## Шлюз для сети LonWorks LMAP04-E

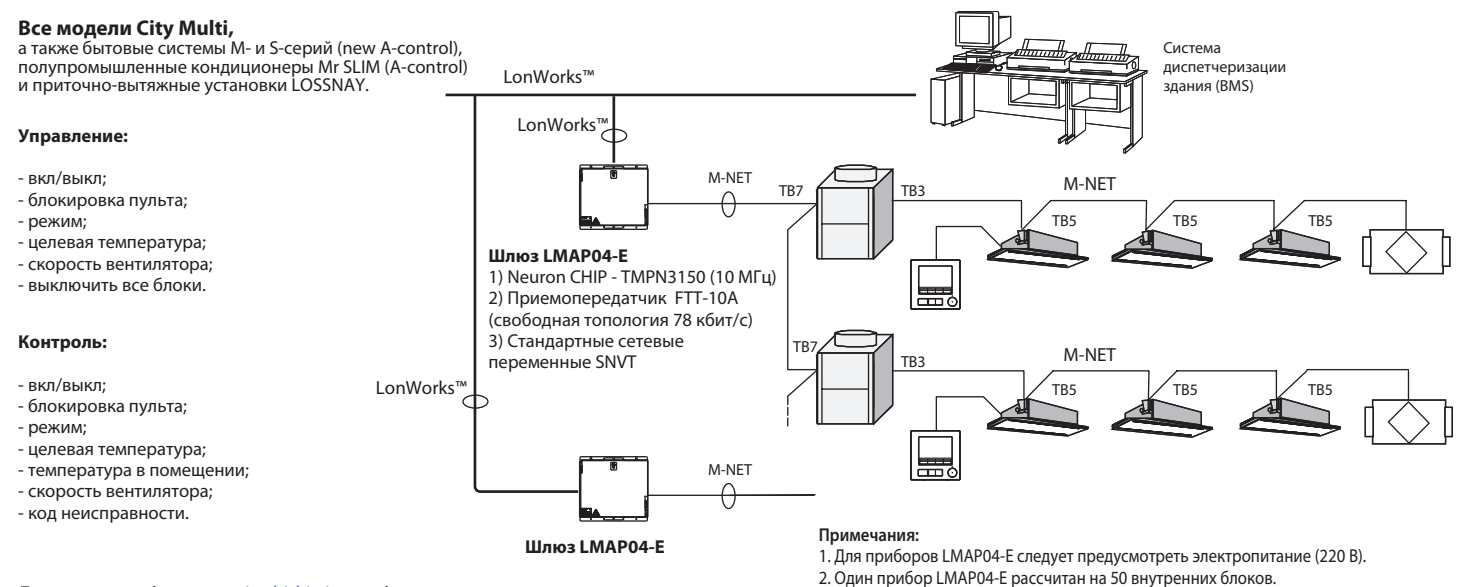

## **Документация (**см. www.mitsubishi-aircon.ru**):**

1) LMAP04-E — руководство по установке прибора.

2) SNVT спецификация — описание SNVT-переменных. 3) XIF файл.

3. Если количество внутренних блоков превышает 50, то следует создать объединения наружных блоков, в каждом из которых не более 50 внутренних. Для каждого из таких объединений устанавливается прибор LMAP04-E.

## Список SNVT-переменных для индивидуального управления блоком или группой

(в документации дополнительно представлены SNVT-переменные для групповых операций, а также конфигурационные переменные)

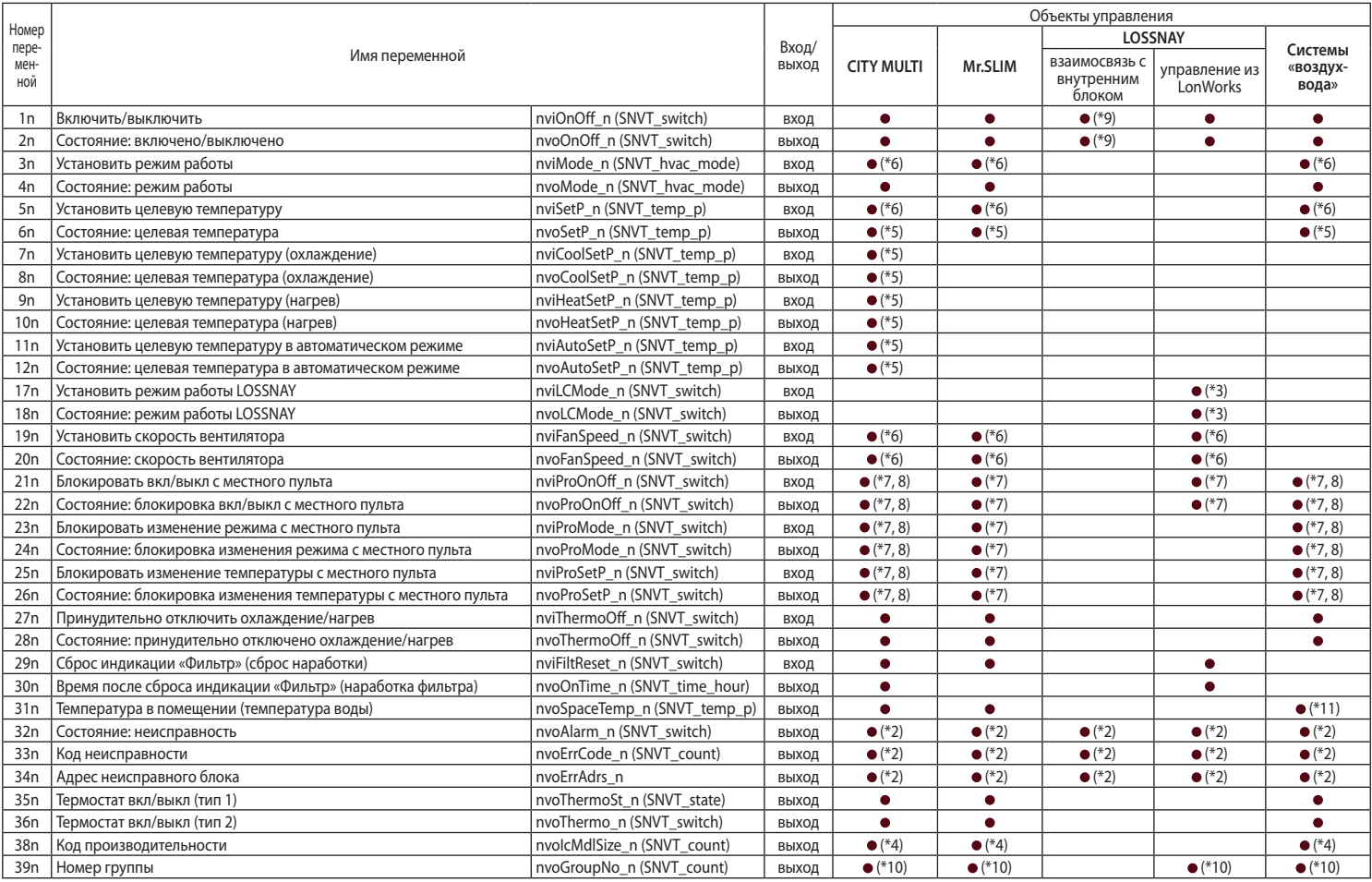

**Примечания:**

1. n — адрес внутреннего блока в сети M-NET. Например, «Включить/выключить внутренний блок с M-NET адресом 20»: nvNo — 120, имя переменной — nviOnOff\_020.

2. Предварительные неисправности не выводятся.

3. Данная возможность присутствует не во всех моделях внутренних блоков и приточно-вытяжных установок LOSSNAY.

4. Для получения значения переменной используйте функции Poll и Fetch.

5. Интервал опроса задается в конфигурационных параметрах.

6. Диапазон температур, режимы работы, количество скоростей вентилятора зависит от модификации внутреннего блока.

7. Возможно использовать с пультом управления МА-типа (например, PAR-41MAR).

8. Для некоторых моделей производства 2012г. допустимо использовать пульт управления МЕ-типа (за исключеним упрощенного МЕ-пульта).

9. Приточно-вытяжная установка LOSSNAY, взаимосвязанная с внутренним блоком, включается и выключается синхронно с этим внутренним блоком.

10. Допускается использовать с другим системным контроллером.

11. Значение соответствует температуре воды для систем «воздух-вода».